# **OBRIGADO PELA COMPRA!**

#### *Estamos muito felizes por você ter escolhido este produto GoPresence!*

*Preparamos algumas dicas para deixar as suas reuniões por vídeo ainda melhores e um guia rápido de instalação deste equipamento (no verso).*

Acesse nosso site para conhecer nosso equipamento e as documentações na página de download.

*suporte@gopresence.com* www.gopresence.com.br **@gopresence** 

## **CONEXÕES FÍSICAS.**

HDMI: Conecte a câmera a uma TV para exibir imagens em alta qualidade. Para uso avançado, conecte-a a uma placa de captura, Switcher de vídeo ou conversor USB.

USB 2.0: Conecte a câmera ao computador para transmissão de vídeo e áudio. Utilize seu software de videoconferência ou Streaming.

SDI: Conexão profissional de alta qualidade para longas distâncias, compatível com equipamentos de áudio e vídeo profissionais.

Line In: Conecte um microfone externo para enviar áudio diretamente à câmera.

 NDI: Integração com redes NDI para transmissão de vídeo em tempo real pela rede com baixa latência.

RS232 e RS485: Controle remoto da câmera para ajustes precisos de pan, tilt e zoom através de uma controladora PTZ compatível.

IP: Acesse a câmera remotamente pela rede para controle, monitoramento, configuração e transmissão.

POE (Power over Ethernet): Alimentação da câmera via cabo de rede, usando um Switch POE dispensando fonte de energia separada.

### **ZOOM ÓPTICO DE 25X**

• Utilize o zoom óptico de 25x para aproximar ou afastar o foco durante as videoconferências ou Streaming garantindo detalhes nítidos mesmo em longas distâncias.

### **RESOLUÇÃO DE 4K a 60FPS.**

• Desfrute de uma qualidade de imagem impressionante com a capacidade de gravar e transmitir vídeos em resolução 4K a uma taxa de quadros suave de 60FPS, proporcionando uma experiência visual envolvente e realista.

#### **IA DE RASTREAMENTO AUTOMÁTICO** *(Auto tracking)*

 A câmera possui tecnologia de rastreamento automático de participantes em movimento. Por exemplo, se houver um palestrante que se desloque, a câmera acompanhará seus movimentos, mantendo-o sempre em foco e no centro da imagem para uma visualização envolvente.

Gophesence (:

# **INSTALAÇÃO** Auditorium Premium

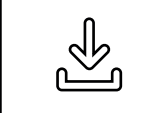

#### **Datasheet e manual do usuário:**

https://gopresence.com.br/downloads

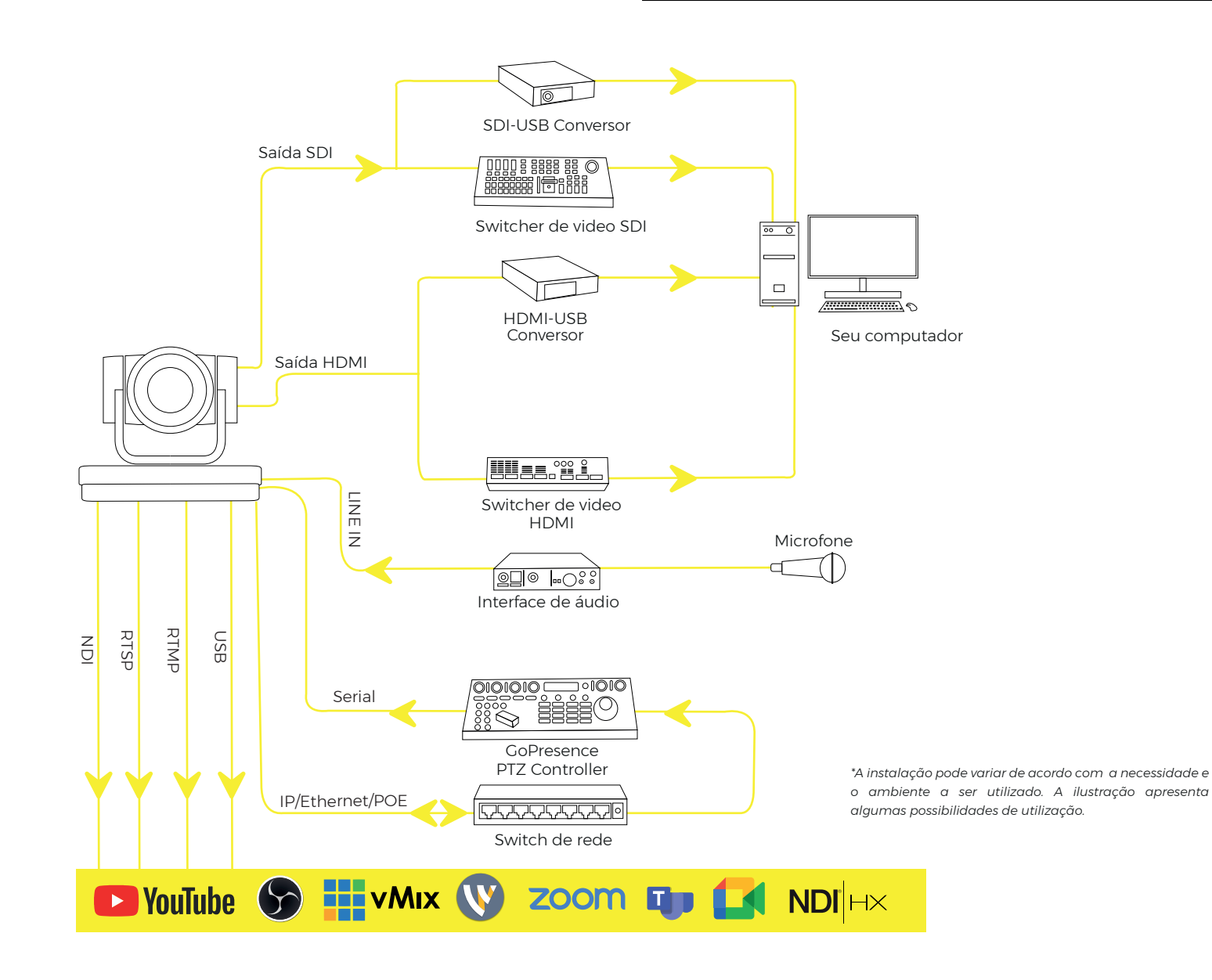

**SONTREAENCIA**<br>CONTREAENCIA

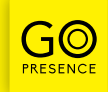